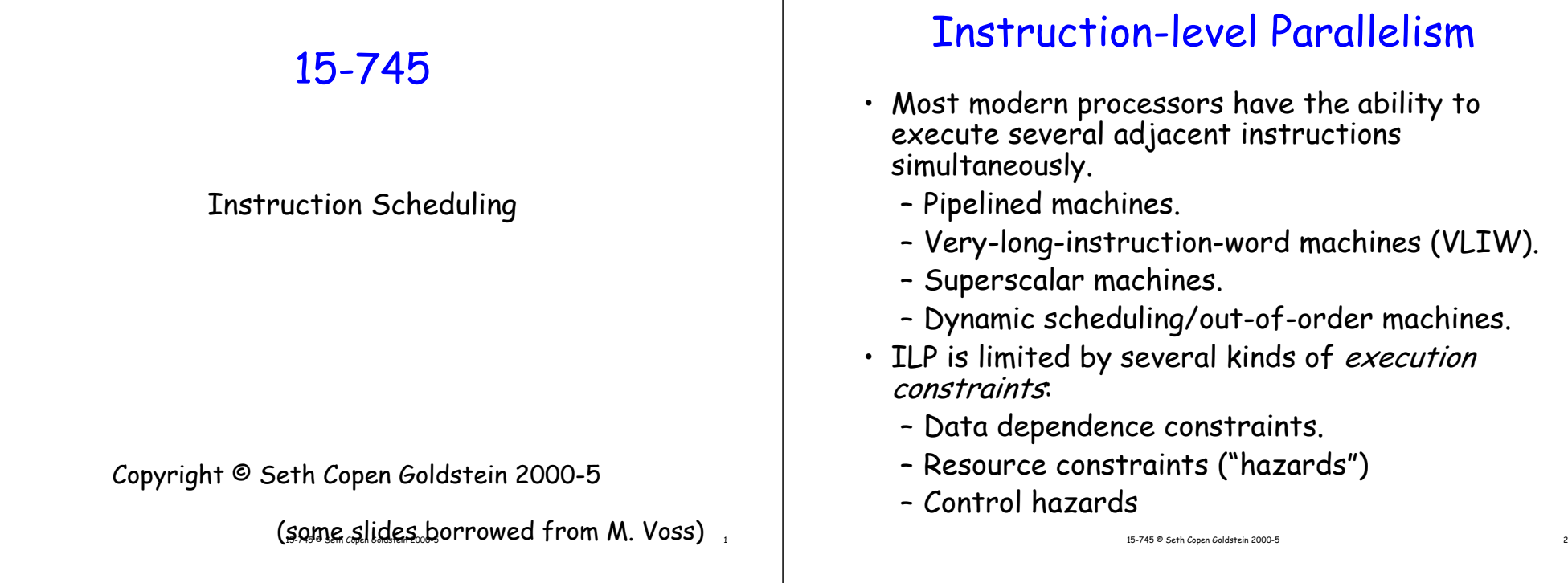

## Execution Constraints

- Data-dependence constraints:
	- If instruction A computes a value that is read by instruction B, then B cannot execute before A is completed.
- Resource hazards:
- For example:
- Limited  $\#$  of functior and  $\,$   $^{\sf{IG}}$   $\,$

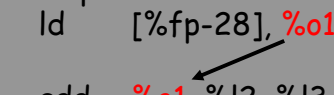

- If there are *n* functional units of a particular kind  $\frac{1}{2}$  particular exist multipliers), then only  $n$  instants of unit can execute at once.
- add%o1, %l2, %l3
- Limited instruction issue.
	- $\cdot$  If the instruction-issue unit can issue only  $n$  instructions at a time, then this limits ILP.
- Limited register set.
	- Any schedule of instructions must have a valid register allocation.

# Instruction Scheduling

- The purpose of instruction scheduling (IS) is to order the instructions for maximum ILP.
	- Keep all resources busy every cycle.
	- If necessary, eliminate data dependences and resource hazards to accomplish this.
- The IS problem is NP-complete (and bad in practice).
	- So heuristic methods are necessary.

## Instruction Scheduling

- There are many different techniques for IS.
	- Still an open area of research.
- Most optimizing compilers perform good local IS, and only simple global IS.
- The biggest opportunities are in scheduling the code for loops.

# Should the Compiler Do IS?

- Many modern machines perform dynamic reordering of instructions.
	- Also called "out-of-order execution" (OOOE).
	- Not yet clear whether this is a good idea.
	- Pro:
		- OOOE can use additional registers and register renaming to eliminate data dependences that no amount of static IS can accomplish.
		- No need to recompile programs when hardware changes.
	- Con:

•

- OOOE means more complex hardware (and thus longer cycle times and more wattage).
- And can't be optimal since IS is NP-complete.

What we will cover

15-745 © Seth Copen Goldstein 2000-5 5

- Scheduling basic blocks
	- List scheduling
	- Long-latency operations
	- Delay slots
- Software Pipelining
- Scheduling for clusters architectures (next week)
- What we need to know
	- pipeline structure
	- data dependencies
	- register renaming
	- $\sim$  scalar replacement 15-745 © seth Copen Goldstein 2000-5 8
		- 15-745 © Seth Copen Goldstein 2000-5 7

### Instruction Scheduling

15-745 <sup>®</sup> Seth Copen Goldstein 2000-5

 In the von Neumann model of execution an instruction starts only after its predecessor completes.

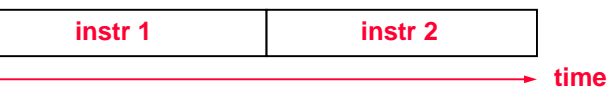

- This is not a very efficient model of execution.
	- von Neumann bottleneck or the memory wall.

#### Instruction Pipelines

- • Almost all processors today use instructions pipelines to allow overlap of instructions (Pentium 4 has a 20 stage pipeline!!!).
- • The execution of an instruction is divided into stages; each stage is performed by a separate part of the processor.

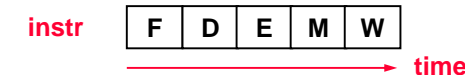

- **F: Fetch instruction from cache or memory.**
- **D: Decode instruction.**
- **E: Execute. ALU operation or address calculation.**
- **M: Memory access.**
- **W: Write back result into register.**
- Each of these stages completes its operation in one cycle (shorter the the cycle in the von Neumann model).
- An instruction still takes the same time to execute.

15-745 © Seth Copen Goldstein 2000-5 9

### Instruction Pipelines

• However, we overlap these stages in time to complete an instruction every cycle.

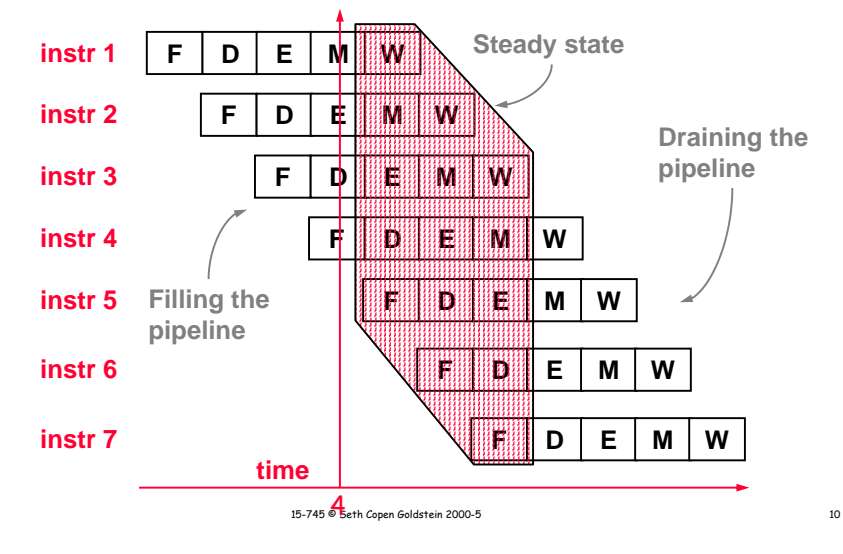

### Pipeline Hazards

- Structural Hazards
	- two instructions need the same resource at the same time
	- memory or functional units in a superscalar.
- Data Hazards
	- an instructions needs the results of a previous instruction

```
r1 = r2 + r3r4 = r1 + r1
```
 $r1 = [r2]$ r4 = r1 + r1

- solved by forwarding and/or stalling
- cache miss?
- Control Hazards
	- jump & branch address not known until later in pipeline
	- solved by delay slot and/or prediction

### Jump/Branch Delay Slot(s)

• Control hazards, i.e. jump/branch instructions.

**unconditional jump address available only after Decode. conditional branch address available only after Execute.**

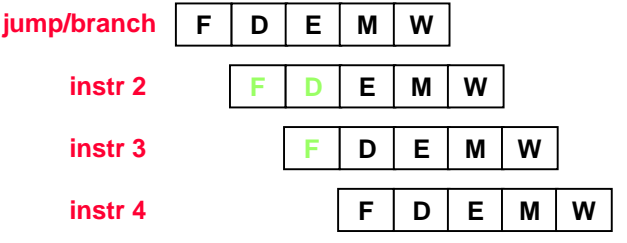

### Jump/Branch Delay Slot(s)

One option is to stall the pipeline (hardware solution).

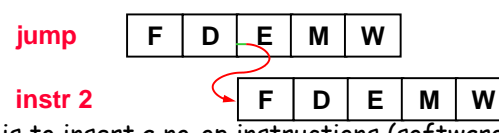

•Another option is to insert a no-op instructions (software).

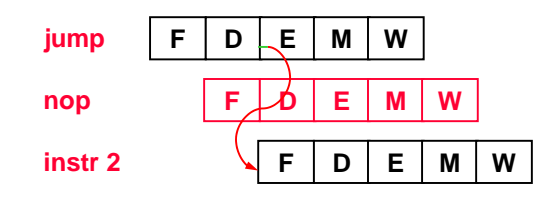

15-745 © Seth Copen Goldstein 2000-5 13

•Both degrade performance!

### Jump/Branch Delay Slots

- • In other words, the instruction(s) in the delay slots of the jump/branch instruction always get(s) executed when the branch is executed (regardless of the branch result).
- Fetching from the branch target begins only after these instructions complete.

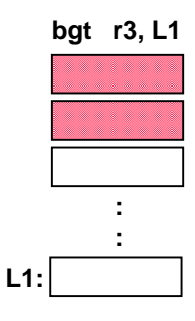

What instruction(s) to use?

### Jump/Branch Delay Slot(s)

- another option is for the branch take effect after the delay slots.
- I.e., some instructions always get executed after the branch but before the branching takes effect.

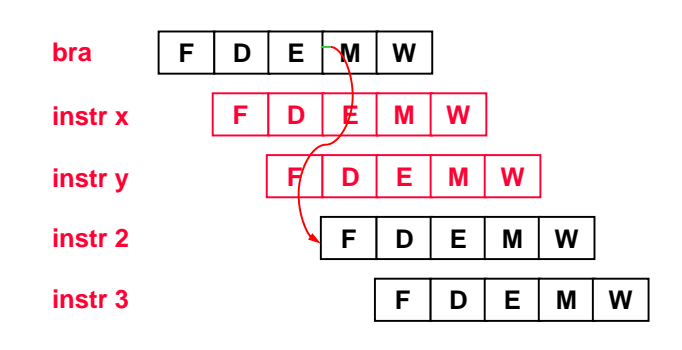

Branch Prediction

15-745 © Seth Copen Goldstein 2000-5 14

- Current processors will speculatively execute at conditional branches
	- if a branch direction is correctly guessed, great!
	- if not, the pipeline is flushed before instructions commit (WB).
- Why not just let compiler schedule?
	- The average number of instructions per basic block in typical C code is about 5 instructions.
	- branches are not statically predictable
	- What happens if you have a 20 stage pipeline?

15-745 © Seth Copen Goldstein 2000-5 15

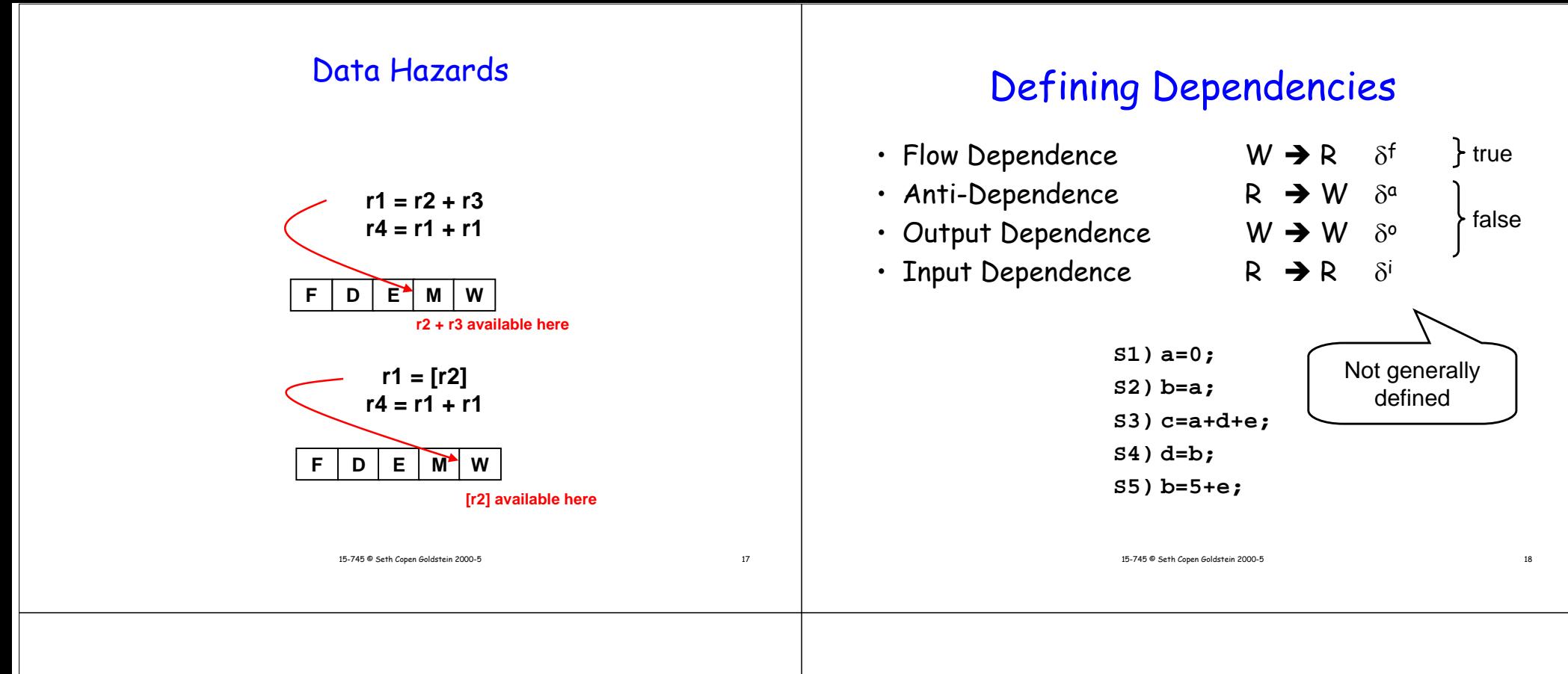

### Example Dependencies

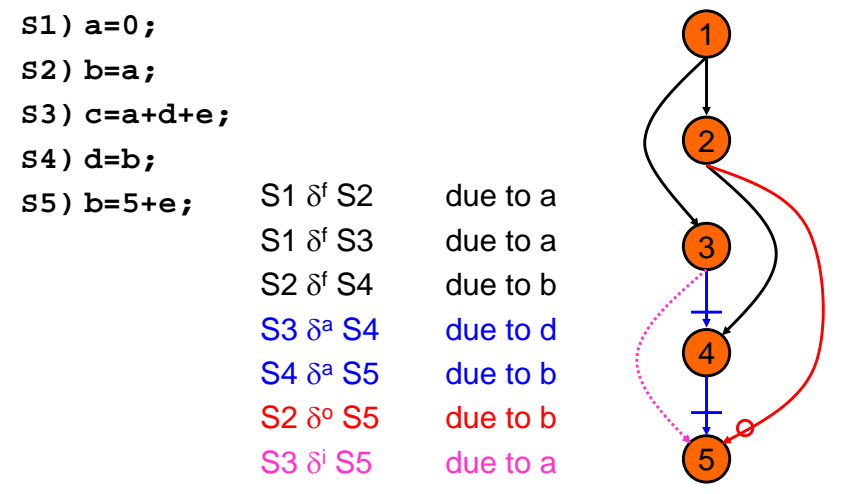

### Renaming of Variables

- Sometimes constraints are not "real," in the sense that a simple renaming of variables/registers can eliminate them.
	- Output dependence (WW): A and B write to the same variable.
	- Anti dependence (RW): A reads from a variable to which B writes.
- In such cases, the order of A and B cannot be changed unless variables are renamed.
	- Can sometimes be done by the hardware, to a limited extent.

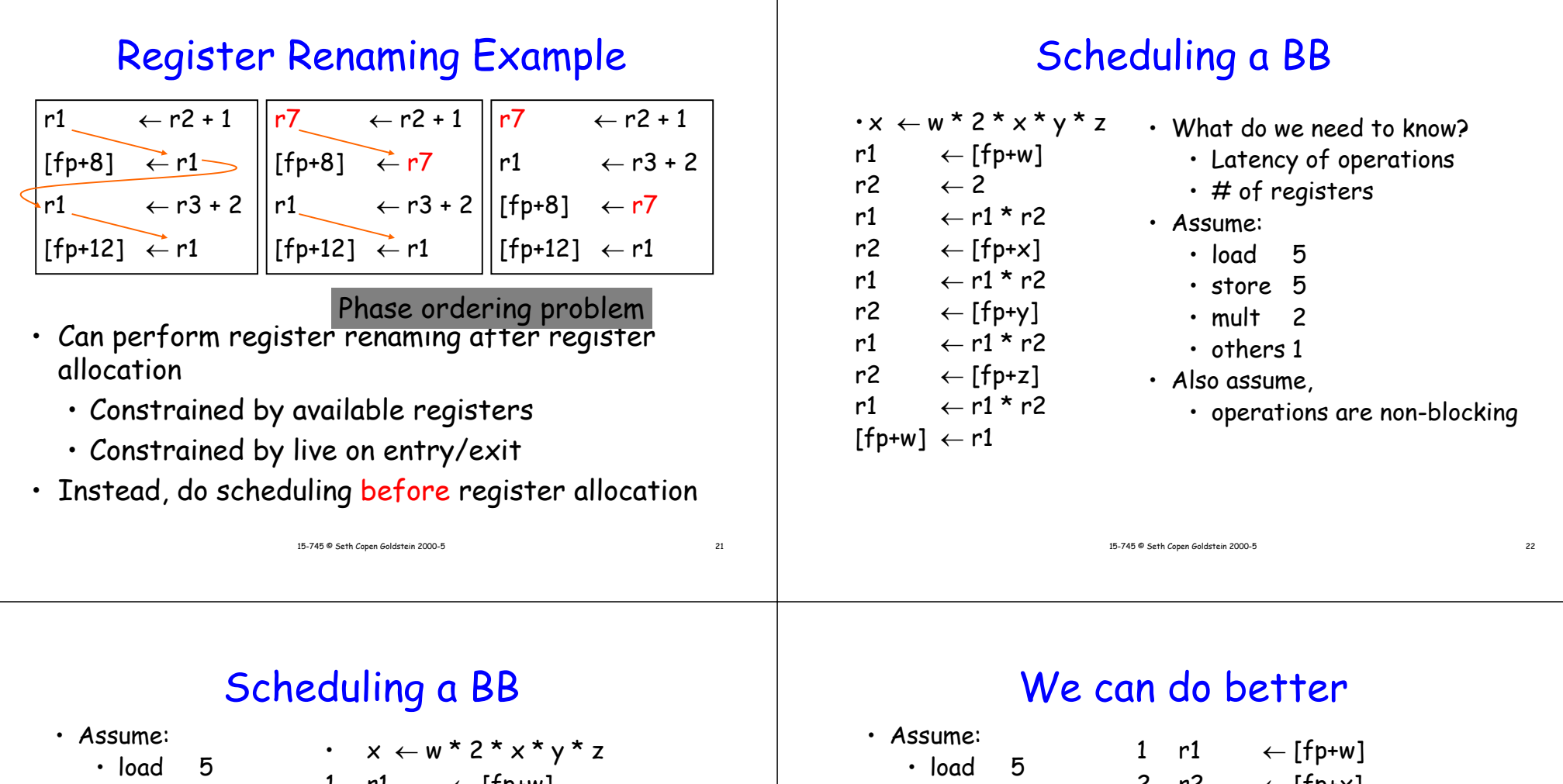

• store 5

- mult 2
- others 1
- operations are nonblocking

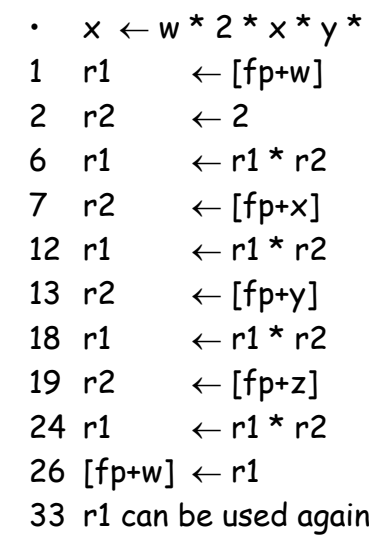

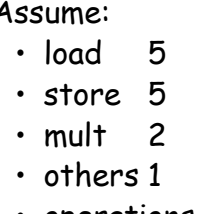

• operations are nonblocking

We can do even better if we assume what?

2 r22 ← [fp+x] 3 r33 ← [fр+у] 4 r4 ← [fp+z] 5 r55  $\leftarrow$  2 6 r1 ← r1 \* r5 8 r1 ← r1 \* r2 10 r1 ← r1 \* r3 12 r1 $1 \qquad \leftarrow$  r1 \* r4 14 [fp+w]  $\leftarrow$  r1

19 r1 can be used again

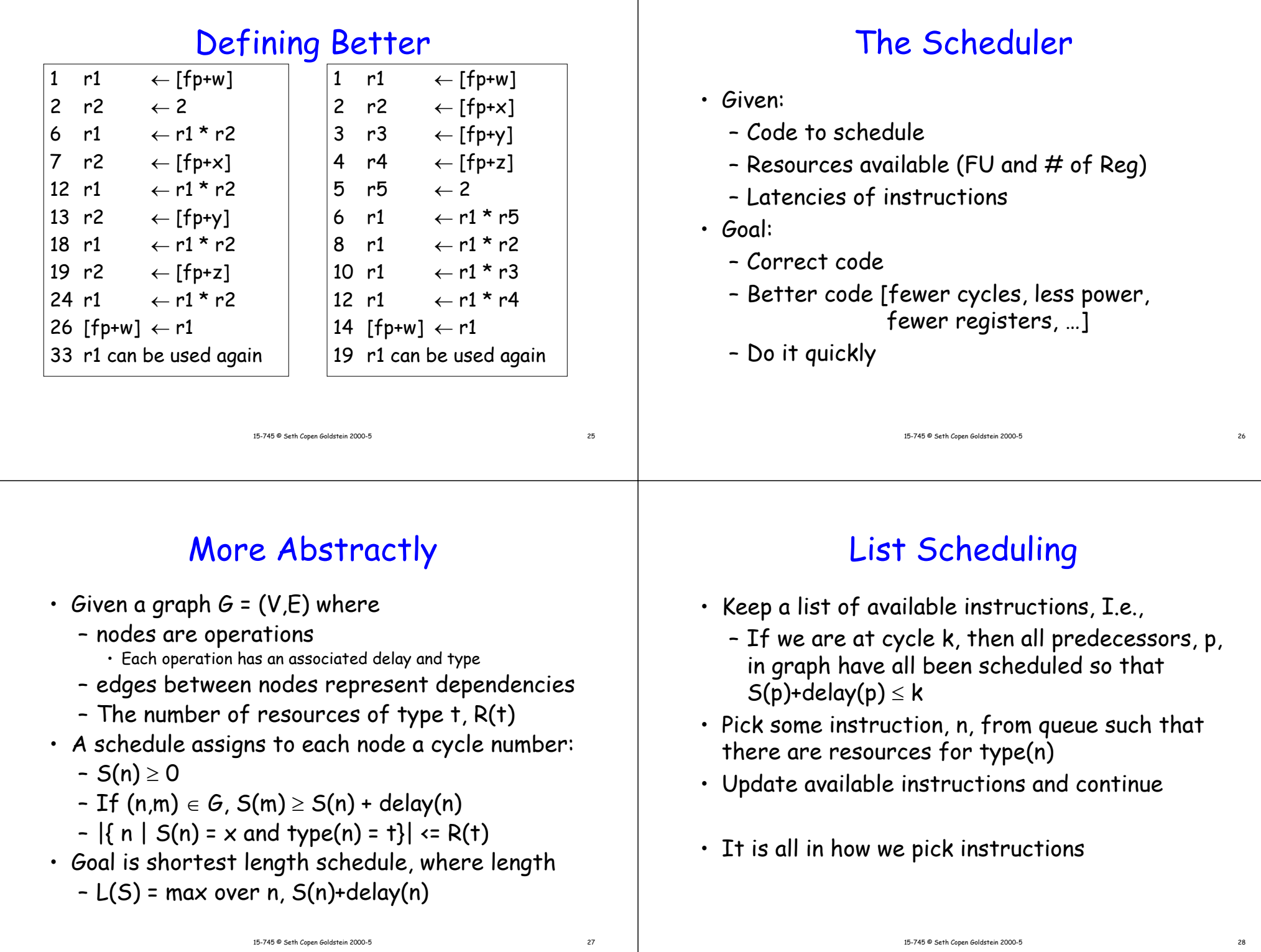

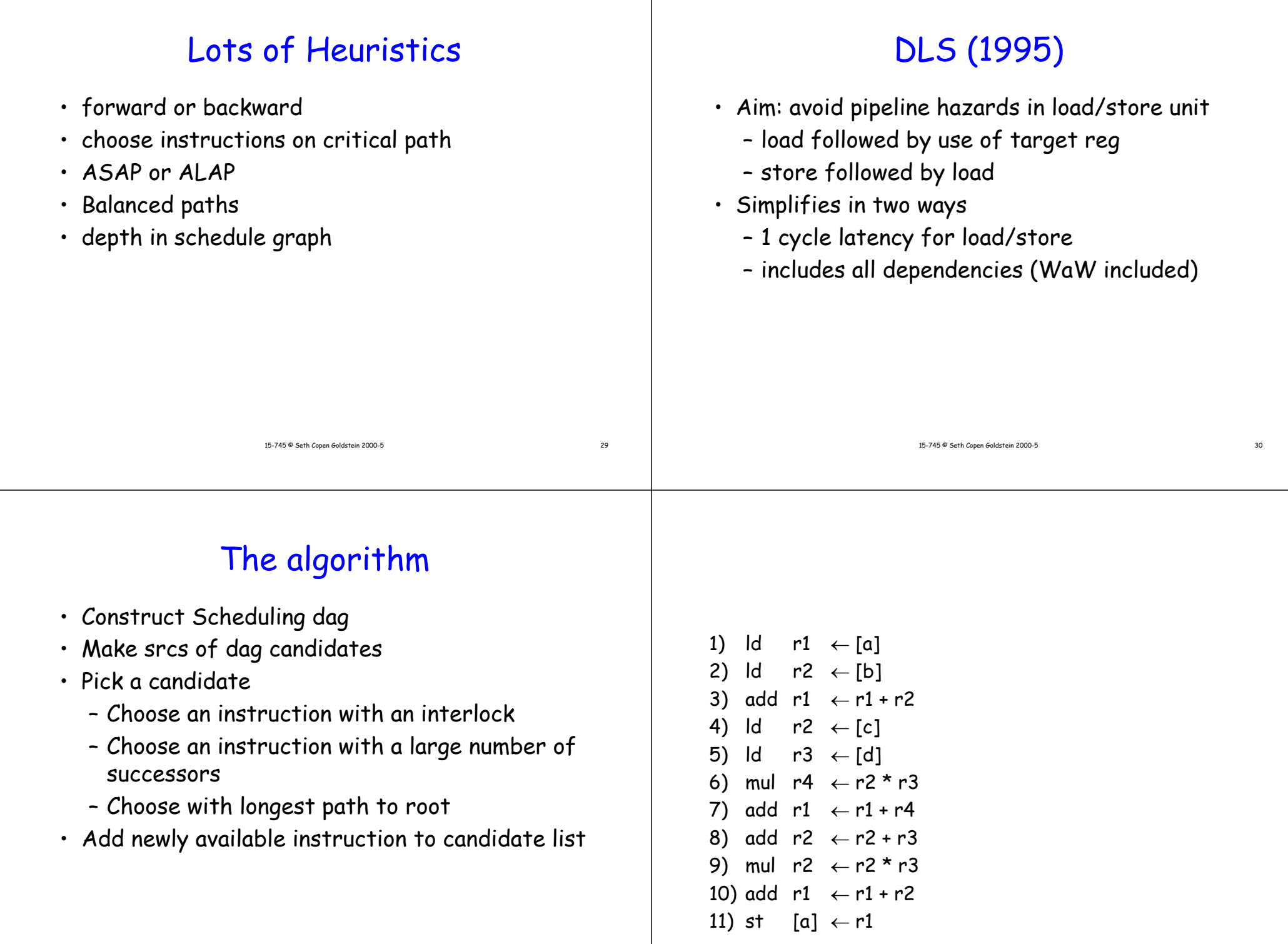

- 1

15-745 © Seth Copen Goldstein 2000-5 32

### Trace Scheduling

- •Basic blocks typically contain a small number of instrs.
- • With many FUs, we may not be able to keep all the units busy with just the instructions of a BB.
- Trace scheduling allows block scheduling across BBs.
- • The basic idea is to dynamically determine which blocks are executed more frequently. The set of such BBs is called a trace.

![](_page_8_Figure_5.jpeg)

The trace is then scheduled as a single BB.

• Blocks that are not part of the trace must be modified to restore program semantics if/when execution goes off-trace.

15-745 © Seth Copen Goldstein 2000-5 33

![](_page_8_Figure_8.jpeg)

### Trace Scheduling

![](_page_8_Figure_10.jpeg)

## Software Pipelining

15-745 <sup>®</sup> Seth Copen Goldstein 2000-5

- Software pipelining is an IS technique that reorders the instructions in a loop.
	- Possibly moving instructions from one iteration to the previous or the next iteration.
	- Very large improvements in running time are possible.
- The first serious approach to software pipelining was presented by Aiken & Nicolau.
	- Aiken's 1988 Ph.D. thesis.
	- Impractical as it ignores resource hazards (focusing only on data-dependence constraints).
		- But sparked a large amount of follow-on research.

# Goal of SP

![](_page_9_Figure_1.jpeg)

![](_page_9_Figure_2.jpeg)

# Can we decrease the latency?

• Lets unroll

![](_page_9_Picture_371.jpeg)

![](_page_9_Figure_6.jpeg)

15-745 © Seth Copen Goldstein 2000-5 40

![](_page_9_Figure_7.jpeg)

![](_page_10_Figure_0.jpeg)

![](_page_11_Figure_0.jpeg)

### SP Loop

![](_page_11_Figure_2.jpeg)

### Goal of SP

• Increase distance between dependent operations by moving destination operation to a later iteration

![](_page_11_Figure_5.jpeg)

## Example

![](_page_12_Figure_1.jpeg)

A1

A2

A3

1 ) (BO

 $B1$   $CO$ 

 $B2$   $C1$ 

B3 ) ( *C*2

 $C<sub>3</sub>$ 

## Example

Assume operating on a infinite wide machine

![](_page_12_Figure_4.jpeg)

# Dealing with exit conditions

15-745 © Seth Copen Goldstein 2000-5 49

A1

 $A_i$ 

1 ) (BO

 $B_{i-1}$ 

 $B_i$ 

 $\overline{C}_{i-2}$ 

 $_{i}$  )  $\,$  (  $C_{i-1}$ 

 $\mathcal{C}_{\mathsf{i}}$ 

15-745 © Seth Copen Goldstein 2000-5 51 for (i=0; i<N; i++) {  $A_i$  $B_i$  $C<sub>i</sub>$ } i=0if  $(i \ge N)$  goto done  $A_{0}$  $B<sub>0</sub>$ if  $(i+1 == N)$  goto last  $i=1$  $A<sub>1</sub>$ if (i+2 == N) goto epilog  $i=2$ loop:  $A_i$  $B_{i-1}$  $C_{i-2}$  $i++$ if (i < N) goto loop epilog:  $B_i$  $\mathcal{C}_{\mathsf{i-1}}$ last:  $c_i$ done:

# Loop Unrolling V. SP

For SuperScalar

- Loop Unrolling reduces loop overhead
- Software Pipelining reduces fill/drain
- Best is if you combine them

![](_page_12_Picture_12.jpeg)

### Aiken/Nicolau Scheduling Step 1

**Perform scalar replacement to eliminate memory references where possible.**

![](_page_13_Picture_500.jpeg)

### Aiken/Nicolau Scheduling Step 2

**Unroll the loop and compute the data-dependence graph (DDG).**

#### **DDG for rolled loop:**

![](_page_13_Figure_6.jpeg)

### Aiken/Nicolau Scheduling Step 2, cont'd

15-745 © Seth Copen Goldstein 2000-5 53

![](_page_13_Figure_8.jpeg)

### Aiken/Nicolau Scheduling Step 3

15-745 © Seth Copen Goldstein 2000-5 54

#### **Build a tableau of iteration number vs cycle time.**

![](_page_13_Figure_11.jpeg)

# Aiken/Nicolau Scheduling Step 4

**Find repeating patterns of instructions.**

![](_page_14_Figure_2.jpeg)

## Aiken/Nicolau Scheduling Step 4

#### **Find repeating patterns of instructions.**

![](_page_14_Figure_5.jpeg)

## Aiken/Nicolau Scheduling Step 5

15-745 © Seth Copen Goldstein 2000-5 57

![](_page_14_Figure_7.jpeg)

## Aiken/Nicolau Scheduling Step 6

**Find the loop body and "reroll" the loop.**

![](_page_14_Picture_563.jpeg)

## Aiken/Nicolau Scheduling Step 6

**Find the loop body and "reroll" the loop.**

![](_page_15_Figure_2.jpeg)

# Aiken/Nicolau Scheduling Step 7

#### **Generate code.**

**(Assume VLIW-like machine for this example. The instructions on each line should be issued in parallel.)**

```
a1 := \text{j}0 ⊕ b0 c1 := e0 ⊕ \text{j}0 f1 := \text{U}[1] i1 := X[1]
      b1 := a1 ⊕ f0 d1 := f0 ⊕ c1 f2 := U[2] j2 := X[2]
       e1 := b1 ⊕ d1 V[1] := b1 W[1] := d1 a2 := j1 ⊕ b1
     c2 := e1 ⊕ j1 b2 := a2 ⊕ f1 f3 := U[3] j3 := X[3]
     d2 := f1 \oplus c2 c2 V[2] := b2 a3 := j2 ⊕ b2
     e2 := b2 \oplus d2 W[2] := d2
                                                                     d2 W[2] := d2 b3 := a3 ⊕ f2 f4 := U[4] j4 := X[4]
     c3 := e2 ⊕ j2 V[3] := b3 a4 := j3 ⊕ b3 i := 3
L:d_i := f<sub>i-1</sub> \oplus c<sub>i</sub> b<sub>i+1</sub> := a<sub>i</sub> \oplus f<sub>i</sub>
     e_i := b_i \oplus d_iW[i] := \hat{d}_i W[i+1] := b_{i+1} f<sub>i+2</sub> := U[I+2] j_{i+2} := X[i+2]<br>a<sub>14</sub> := j_{i+3} (b<sub>14</sub>, i := i+1 if i<N-2 goto L
       ci+1 := ei ⊕ ji ai+2 := ji+1 ⊕ bi+1 i := i+1 if i<N-2 goto L
       \mathbf{d}_{_{\mathbf{N-1}}} := \mathbf{f}_{_{\mathbf{N-2}}} \oplus \mathbf{c}_{_{\mathbf{N-1}}} \mathbf{b}_{_{\mathbf{N}}} := \mathbf{a}_{_{\mathbf{N}}} \oplus \mathbf{f}_{_{\mathbf{N-1}}}\mathbf{e}_{N-1} := \mathbf{b}_{N-1} \oplus \mathbf{d}_{N-1} \mathbf{W}[N-1] := \mathbf{d}_{N-1} \mathbf{v}[N] := \mathbf{b}_{N}\mathbf{c}_{_{\mathbf{N}}} := \mathbf{e}_{_{\mathbf{N-1}}} \mathbf{\Theta} \mathbf{j}_{_{\mathbf{N-1}}}d_{_{\rm N}} := f_{_{\rm N-1}} + c_{_{\rm N}}\mathbf{e}_{_{\mathbf{N}}} := \mathbf{b}_{_{\mathbf{N}}} \oplus \mathbf{d}_{_{\mathbf{N}}} \qquad \mathbf{w}[N] := \mathbf{d}_{_{\mathbf{N}}}
```

```
15-745 © Seth Copen Goldstein 2000-5 62
```
## Aiken/Nicolau Scheduling Step 8

• Since several versions of a variable (e.g.,  ${\rm j}_{\rm i}$  and  ${\rm j}_{\rm i+1})$ might be live simultaneously, we need to add new temps and moves

```
a1 := j0 ⊕ b0 c1 := e0 ⊕ j0 f1 := U[1] j1 := X[1]
      b1 := a1 ⊕ f0 d1 := f0 ⊕ c1 f2 := U[2] j2 := X[2]
      e1 := b1 ⊕ d1 V[1] := b1 W[1] := d1 a2 := j1 ⊕ b1
      c2 := e1 ⊕ j1 b2 := a2 ⊕ f1 f3 := U[3] j3 := X[3]
      d2 := f1 ⊕ c2 V[2] := b2 a3 := j2 ⊕ b2
     e2 := b2 oplus d2 W[2] := d2
                                                                    d2 W[2] := d2 b3 := a3 ⊕ f2 f4 := U[4] j4 := X[4]
     c3 := e2 \oplus i2 V[3] := b3a4 := 13 \oplus b3 i := 3
L:\mathbf{d}_{i} := f<sub>i-1</sub> \oplus c<sub>i</sub> b<sub>i+1</sub> := a<sub>i</sub> \oplus f<sub>i</sub>
     \mathbf{e}_i := \mathbf{b}_i \oplus \mathbf{d}_iW[i] := \bar{d}_1 V[i+1] := b_{i+1} f<sub>i+2</sub> := U[I+2] j_{i+2} := X[i+2]<br>a<sub>1</sub> := \bar{d}_1 d b<sub>1</sub>, i := i+1 if i<N-2 goto L
      ci+1 := ei ⊕ ji ai+2 := ji+1 ⊕ bi+1 i := i+1 if i<N-2 goto L
      \mathbf{d}_{_{\mathbf{N-1}}} := \mathbf{f}_{_{\mathbf{N-2}}} \oplus \mathbf{c}_{_{\mathbf{N-1}}} \mathbf{b}_{_{\mathbf{N}}} := \mathbf{a}_{_{\mathbf{N}}} \oplus \mathbf{f}_{_{\mathbf{N-1}}}e_{N-1} := b_{N-1} \oplus d_{N-1} W[N-1] := d_{N-1} V[N] := b_{N}\mathbf{c}_{_{\mathbf{N}}} := \mathbf{e}_{_{\mathbf{N-1}}} \mathbf{\oplus} \mathbf{j}_{_{\mathbf{N-1}}}d_{_{\mathrm{N}}} := f_{_{\mathrm{N-1}}} + c_{_{\mathrm{N}}}\mathbf{e}_{_{\mathbf{N}}} := \mathbf{b}_{_{\mathbf{N}}} \oplus \mathbf{d}_{_{\mathbf{N}}} \qquad \mathbf{w}[N] := \mathbf{d}_{_{\mathbf{N}}}
```
### Aiken/Nicolau Scheduling Step 8

• Since several versions of a variable (e.g.,  ${\rm j}_{\rm i}$  and  ${\rm j}_{\rm i+1})$ might be live simultaneously, we need to add new temps and moves

```
a1 := j0 ⊕ b0 c1 := e0 ⊕ j0 f1 := U[1] j1 := X[1]
     b1 := a1 ⊕ f0 d1 := f0 ⊕ c1 f'' := U[2] j2 := X[2]
    e1 := b1 ⊕ d1 V[1] := b1 W[1] := d1 a2 := j1 ⊕ b1
     c2 := e1 ⊕ j1 b2 := a2 ⊕ f1 f' := U[3] j' := X[3]
     d2 := f1 ⊕ c2 V[2] := b2 a3 := j2 ⊕ b2
    e2 := b2 oplus d2 W[2] := d2
                                                       b3 := a3 \oplus f' f4 := U[4] j4 := X[4]
    c3 := e2 ⊕ j2 V[3] := b3 a4 := j' ⊕ b3 i := 3
L:d_i := f' \circ \oplus c_i
    e_i := b' \oplus d_iW[i] := d<sub>i</sub> V[i+1] := b_{i+1} f<sub>i+2</sub> := U[I+2] j_{i+2} := X[i+2] a_{i+2} := j' \oplus b_{i+1} i := i+1 if i<N-2 goto L
     ci+1 := ei ⊕ j' ai+2 := j'' ⊕ bi+1 i := i+1 if i<N-2 goto L
     \mathbf{d}_{N-1} := \mathbf{f}_{N-2} \oplus \mathbf{c}_{N-1} \mathbf{b}_{N} := \mathbf{a}_{N} \oplus \mathbf{f}_{N-1}\mathbf{e}_{N-1} := \mathbf{b}_{N-1} \oplus \mathbf{d}_{N-1} \mathbb{W}[N-1] := \mathbf{d}_{N-1} \mathbb{V}[N] := \mathbf{b}_{N}\mathbf{c}_{_{\mathbf{N}}} := \mathbf{e}_{_{\mathbf{N-1}}} \mathbf{\Theta} \mathbf{j}_{_{\mathbf{N-1}}}d_{_{\mathrm{N}}} := f_{_{\mathrm{N-1}}} + c_{_{\mathrm{N}}}\mathbf{e}_{_{\mathbf{N}}} := \mathbf{b}_{_{\mathbf{N}}} \oplus \mathbf{d}_{_{\mathbf{N}}} \qquad \mathbf{w}[N] := \mathbf{d}_{_{\mathbf{N}}}
```
### 15-745 © Seth Copen Goldstein 2000-5 65 Next Step in SP • AN88 did not deal with resource constraints. • Modulo Scheduling is a SP algorithm that does. • It schedules the loop based on – resource constraints – precedence constraints 15-745 <sup>®</sup> Seth Copen Goldstein 2000-5 Resource Constraints • Minimally indivisible sequences,  $i$  and  $j$ , can  $\,$ execute together if combined resources in a step do not exceed available resources. • R(i) is a resource configuration vector R(i) is the number of units of resource i • r(i) is a resource usage vector s.t. 0 ≤ r(i) <sup>≤</sup> R(i) • Each node in G has an associated r(i)

## Precedence Constraints

- Data Dependence + Latency of the functional unit being used
- The precedence constraint between two nodes, u and v, is the minimal delay between starting u and v in the schedule.

![](_page_16_Figure_4.jpeg)

# Software Pipelining Goal

- Find the same schedule for each iteration.
- Stagger by iteration initiation interval,  $\bm{s}$
- Goal: minimize *s.*

![](_page_16_Figure_9.jpeg)

## Modulo Resource Constraints

• Combine the resource constraints of instructions at steps i,i+s,i+2s,i+3s, etc.

![](_page_17_Figure_2.jpeg)

## Precedence Constraints

- Constraint becomes a tuple: <p,d>
	- p is the minimum iteration delay (or the loop carried dependence distance)
	- d is the delay
- For an edge, u→v, we must have <sup>σ</sup>(v)-σ(u) <sup>≥</sup> d(u,v)-s\*p(u,v)
- p <sup>≥</sup> 0
- If data dependence is loop
	- independent p=0
	- loop-carried p>0

# Iterative Approach

- minimum s that satisfies the constraints is NP-Complete.
- Heuristic:
	- Find lower and upper bounds for S
	- foreach s from lower to upper bound
		- Schedule graph.
		- If succeed, done
		- Otherwise try again

### Lower Bounds

• Resource Constraints:  $\mathsf{S}_{\mathsf{R}}$ maximum over all resources of  $#$  of uses divided by  $#$  available

![](_page_17_Picture_22.jpeg)

What is lower bound. Is it tight?

15-745 © Seth Copen Goldstein 2000-5 70

• Precedence Constraints:  $\mathsf{S}_\mathsf{E}$ max over all cycles: d(c)/p(c)

![](_page_18_Figure_0.jpeg)

## Scheduling data structures

To schedule for initiation interval s:

- Create a resource table with s rows and R columns
- Create a vector, <sup>σ</sup>, of length N for n instructions in the loop
	- <sup>σ</sup>[n] = the time at which n is scheduled or **NON<sub>F</sub>**
- Prioritize instructions by some heuristic
	- critical path
	- resource critical

## Scheduling algorithm

- pick an instruction, n
- Calculate earliest time due to dependence constraints
- For all  $x=pred(n)$ ,

earliest = max(earliest,  $\sigma(x)+d(x,n)-sp(x,n)$ )

- try and schedule n from earliest to earliest+s-1 s.t. resource constraints are obeyed.
- If we fail, then this schedule is faulty

## Scheduling algorithm – cont.

- $\bm{\cdot}$  . We now schedule n at earliest, I.e.,  $\bm{\sigma}$ (n) = earliest
- Fix up schedule
	- Successors, x, of n must be scheduled s.t.  $\sigma(x)$  >=  $\sigma(n)+d(n,x)$ -sp(n,x), otherwise they are removed.
	- All scheduled instructions (except n) that have data dependence conflicts are removed.
- repeat this some number of times until either
	- succeed, then register allocate
	- fail, then increase s

## Example

![](_page_19_Figure_9.jpeg)

## Example

![](_page_19_Figure_11.jpeg)

**c := e** ⊕ **j d := f** ⊕ **c e := b** ⊕ **d f := U[i] g: V[i] := b h: W[i] := d j := X[i]**

![](_page_19_Figure_13.jpeg)

![](_page_19_Figure_14.jpeg)

![](_page_19_Picture_416.jpeg)

![](_page_20_Figure_0.jpeg)

![](_page_21_Figure_0.jpeg)

### Creating the Loop

- Create the body from the schedule.
- Determine which iteration an instruction falls into
	- Mark its sources and dest as belonging to that iteration.
	- Add Moves to update registers
- Prolog fills in gaps at beginning
	- For each move we will have an instruction in prolog, and we fill in dependent instructions
- Epilog fills in gaps at end

![](_page_22_Picture_282.jpeg)

 $f0 = U[0]$ ;  $j0 = X[0]$ ;  $FOR$  i = 0 to  $N$  $f1 := U[i+1]$  $j1 := X[i+1]$ nop  $a := j0$  ? b  $b := a$  ?  $f0$  $c := e$  ? j0  $d := f0$  ? c  $e := b ? d$  g:  $V[i] := b$ h: W[i] := d

 $f0 = f1$  $j0 = j1$ 

## **Conditionals**

15-745 © Seth Copen Goldstein 2000-5 89

- What about internal control structure, I.e., conditionals
- Three approaches
	- Schedule both sides and use conditional moves
	- Schedule each side, then make the body of the conditional a macro op with appropriate resource vector
	- Trace schedule the loop

### What to take away

- Dependence analysis is very important
- Software pipelining is cool
- Registers are a key resource